#### VMware Server

Laurent.Bardi@ipbs.fr David.Bonnafous@math.ups-tlse.fr

# introduction à VMware Server

- $\bullet$  une machine physique et un  $OS = I$ 'hôte
	- Windows ou Linux et Vmware Server
- de quoi travailler les vm
	- sur l'hôte: Vmware Registration Service: vmware-serverd
	- sur les clients: Vmware Server Console et/ou Vmware Mamagement Interface
- une ou plusieurs machines virtuelles
	- Windows, Linux, \*BSD,...
	- périphériques virtuels ou réels (HD, CDROM/DVD, carte son, USB...)

### plan

- le hardware d'une vm: réseau, HD, vidéo
- outils de gestion des vm
- 32/64 bits ?
- à quoi ça sert ?, comment on fait ?

### le réseau ethernet des vm

- jusqu'à 4 AMD PCNET-PCI (alias PCNet32, 79C970)
- les vm sont branchées sur un « virtual switch »:

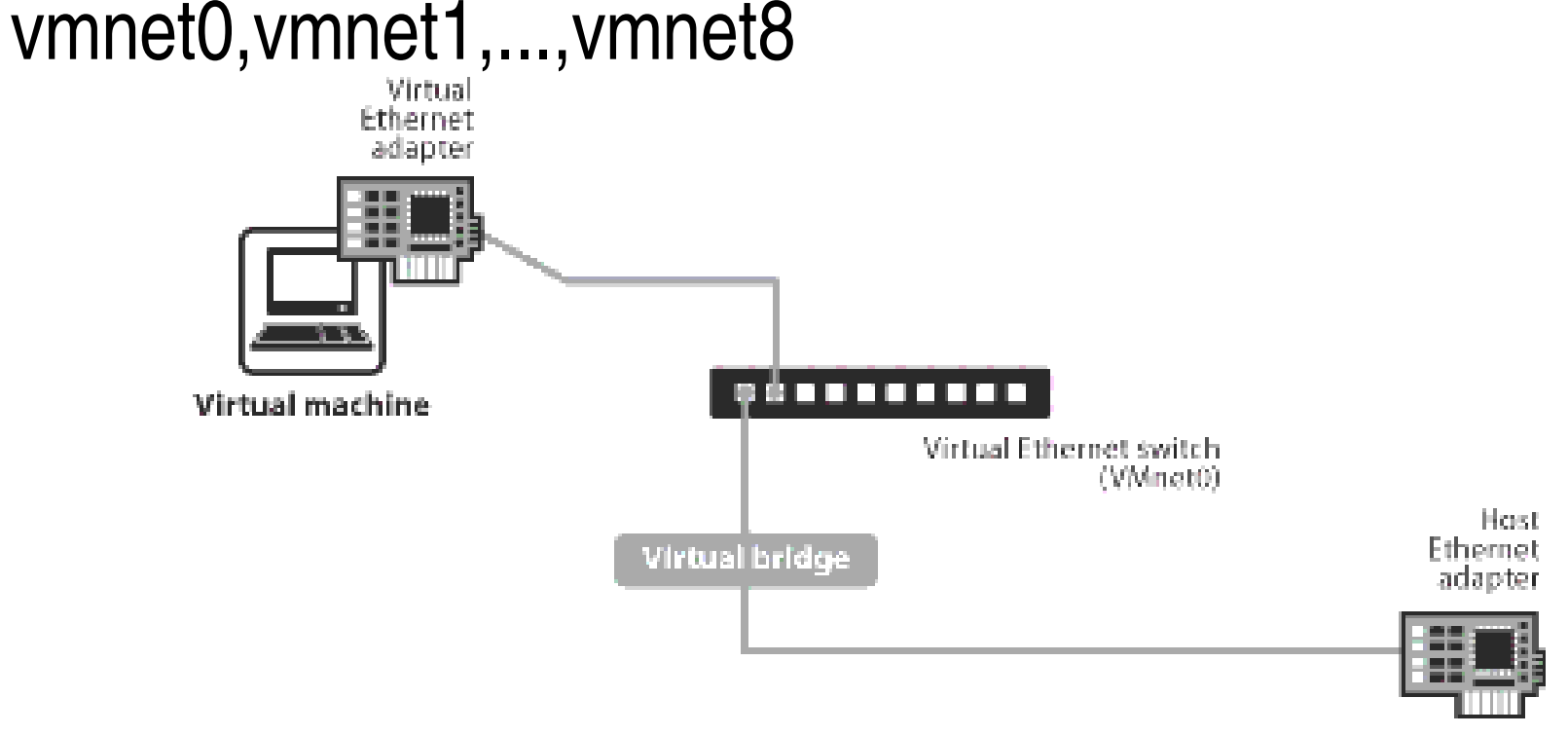

### le réseau ethernet des vm

- NAT networking
	- utilise l'adresse IP de l'hôte
- host-only
	- communique uniquement avec l'hôte
- bridged networking (promiscuous mode)
	- passe à travers la carte réseau de l'hôte
	- chaque vm a son IP et son adresse MAC

### les disques durs des vm

- SCSI (BusLogic ou LSI Logic) ou IDE
- des disques virtuels
	- dynamiquement alloués ou pas
- des disques physiques

## la vidéo des vm

- Par défaut VMWare simule une carte VGA. (640x480 ; pas vraiment rapide)
- Pour plus de résolution/rapidité : VMWare Tools
	- Pas de 3D
	- Pas Ultra-Rapide (mieux vaut utiliser RDP pour Win32 ou X11 pour les unices)

# **Vmware Tools**

- Permet d'interfacer la VM et le hôte
	- Pilote graphique
	- Arret/Demarrage

 $\sim 100$ 

- Modification des disques
- Recuperation de l'horloge (ne pas utiliser NTP)

# les logs

- · des vm
- · des événements des vm
	- $-$  on, off
	- fenêtre pop-up
- · du serveur vmware-serverd
	- connexion par la console (qui, d'où)
	- $\sim 100$

## Vmware Server console

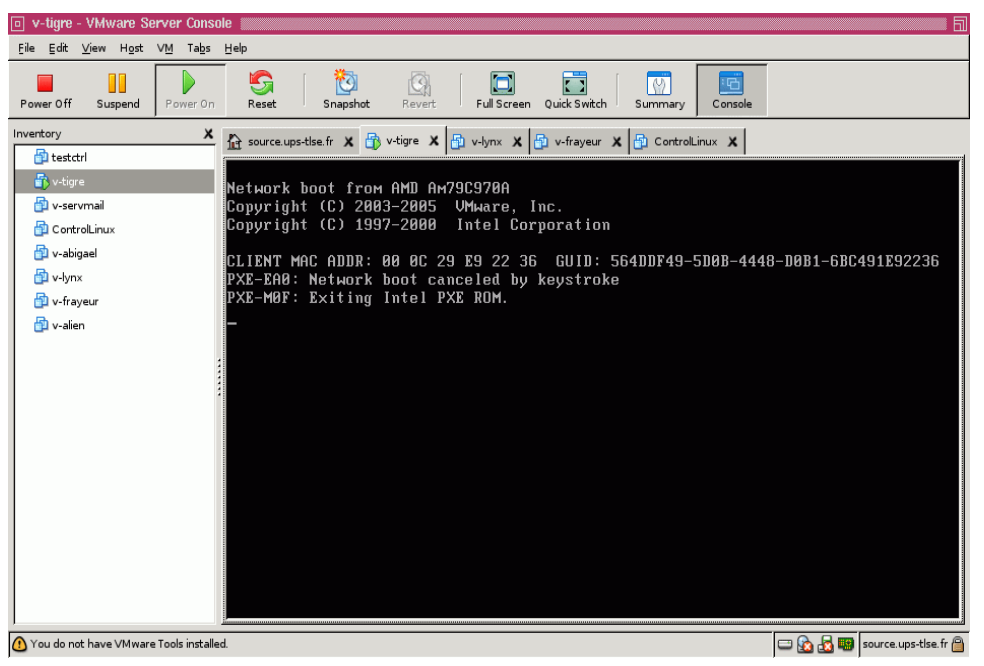

- permet d'accéder a la console des vm à partir de machines clientes
- utilise SSL
- sur la machine hôte: vmware-serverd et inetd/vmware-authd
- authentification par PAM  $( $\theta$ etc/pam.d/vmware-authd)$

# API

- Vmware scripting API
- VmCom API
- VmPerl API exemple:

source  $\sim$  # vmware-cmd /root/vmware/v-lynx/v-lynx.vmx getstate  $getstate() = off$ 

• Attention l'API est prévue pour ESX, elle n'est pas fonctionnelle à 100%

## Vmware Management Interface

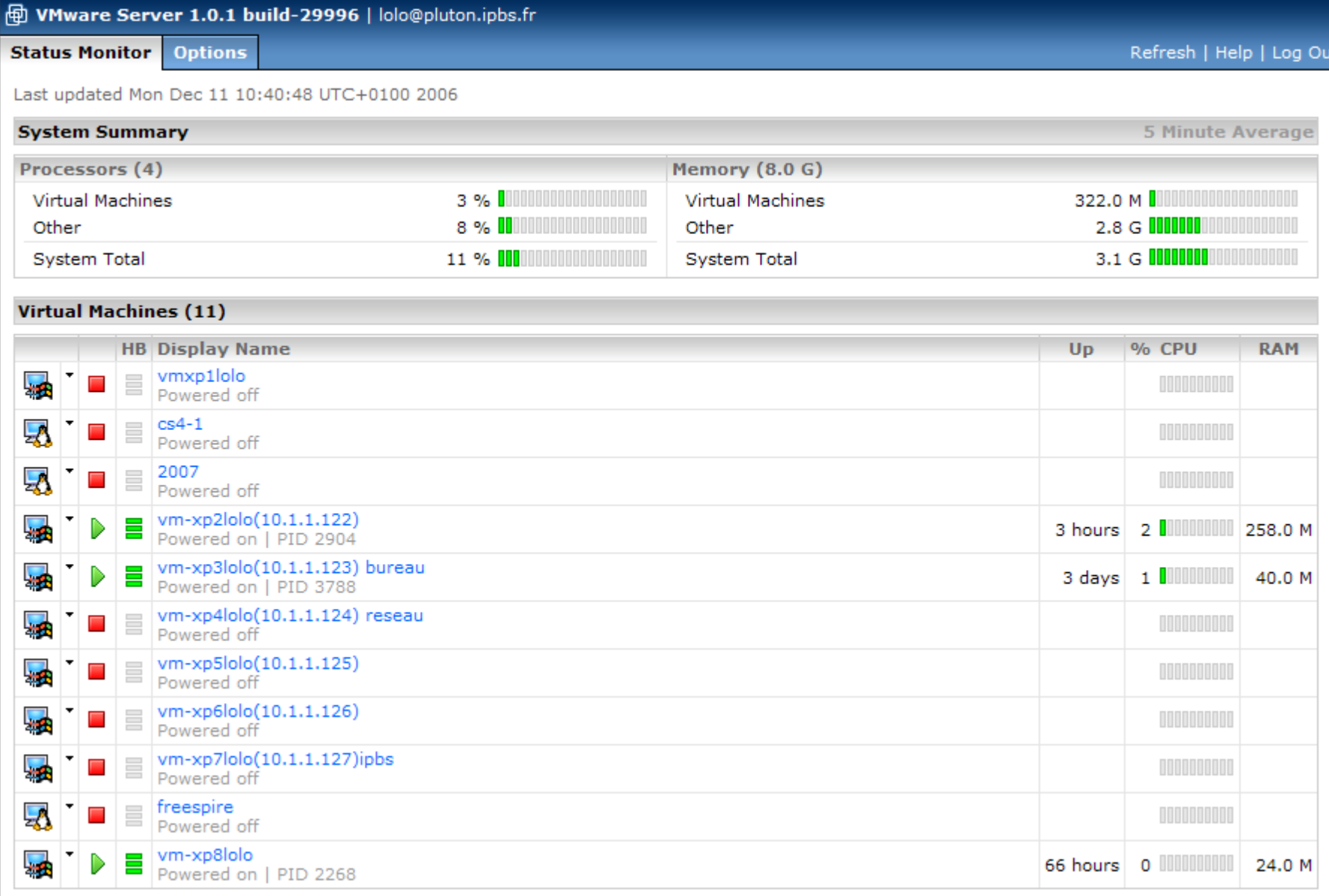

Download VMware Server Console: Windows (exe) | Linux (rpm) | Linux (tar.gz)

# Vmware Virtual Machine Importer

- Version 2.0 (la 3.0 est en beta)
- Permet d'importer depuis un server (ESX,GSX,MSVirtual,...) vers un autre.
- •Incompatible avec VC ...

# Virtual Center

• Serveur autonome qui permet de centraliser les actions/configurations sur les VMWare server (ou ESX)

●PAYANT,

- pour les VMWare Server -> VC 1.4
- pour les VMWare ESX Server -> VC 2.0
- VC 2.0 ne gere pas les VMWare Server !
- VMWare Server à des problèmes de compatibilité avec VC si ils sont sur la même machine physique.

#### 32/64 bits

### utilisation: pour la mise au point

- boot PXE des vm
- utilisation de confless pour installer l'OS
- test des nouvelles versions des logiciels
- ajustement des paramètres de configuration
- sur un PIII, 512Mo de RAM (pour au plus 2 vm linux en mode console)

### utilisation: en production

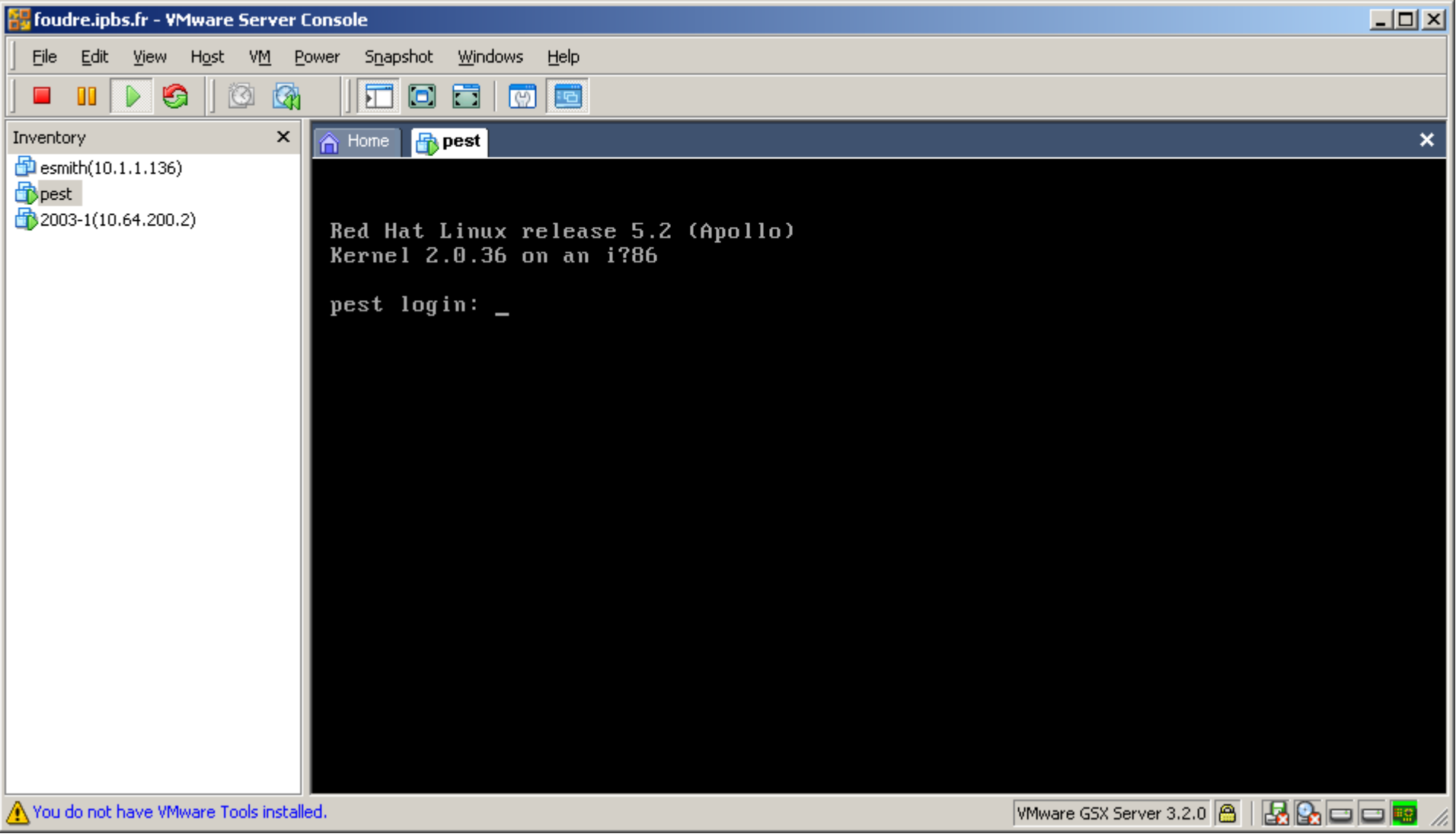